**AutoCAD Con codigo de registro Descargar For Windows Mas reciente**

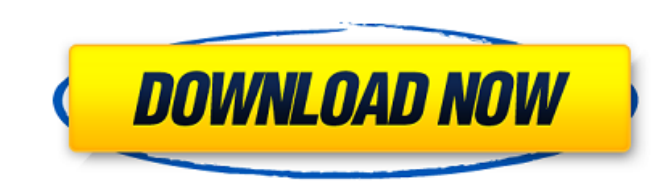

AutoCAD en Linux y macOS Se admite AutoCAD para Linux, macOS y Microsoft Windows. Antes de usar AutoCAD por primera vez, es necesario instalar algunos requisitos previos: Kit de desarrollo de Java (JDK): el kit de desarrollo de Java (JDK) es una colección de programas y bibliotecas que se pueden usar para crear, compilar y ejecutar programas de Java. En Ubuntu, el paquete se proporciona en el repositorio predeterminado. El JDK debe estar instalado si aún no lo tiene, y requiere una conexión a Internet al Centro de software, ya que es un repositorio para software de terceros. X Window System: X Window System es un sistema de ventanas gráficas para sistemas similares a Unix, como Linux, AIX, IRIX, Mac OS X, FreeBSD y otros. El sistema X Window debe estar instalado si aún no lo tiene. GnuTLS: GNU TLS es una implementación de software libre de Transport Layer Security (TLS), un estándar para proteger el tráfico de Internet. GnuTLS no está instalado de forma predeterminada en Ubuntu; para instalarlo debes ejecutar el siguiente comando: sudo apt install gnu-tls Xfce: Xfce es un entorno de escritorio de software gratuito para sistemas operativos similares a Unix, incluidos Linux y BSD. El paquete Xfce se proporciona en el repositorio predeterminado. Kupfer: Kupfer es una aplicación de KDE que es una búsqueda de escritorio para KDE y sistemas operativos basados en KDE, como Kubuntu, SuSE Linux, openSUSE Linux y Linux Mint. Kupfer no está instalado por defecto en Ubuntu; para instalarlo debes ejecutar el siguiente comando: sudo apt install kupfer GLSL Shader Editor: GLSL Shader Editor es una aplicación de software de gráficos 3D gratuita que le permite editar sombreadores para OpenGL, la API de gráficos para Linux y otros sistemas operativos. GLSL Shader Editor no está instalado de forma predeterminada en Ubuntu; para instalarlo debes ejecutar el siguiente comando: sudo apt install glsl-editor Gnome Tweak Tool: Gnome Tweak Tool es una herramienta de software gratuita para el entorno de escritorio GNOME, desarrollada como una bifurcación de GNOME Tweak Tool y se distribuye como parte del entorno de escritorio GNOME. La herramienta Gnome Tweak Tool debe estar instalada si aún no la tiene

**AutoCAD Crack Con llave**

AutoCAD LT AutoCAD LT es un producto gratuito con una interfaz 2D únicamente y no contiene algunas de las funciones que se encuentran en AutoCAD. Historia AutoCAD comenzó como AutoPLM, un proyecto dentro de Inventys IONIA (posteriormente adquirido por Inventys) para crear un paquete de software 2D basado en AutoCAD para respaldar la fabricación de tuberías de plástico. La primera versión del software fue en febrero de 1991 y no admitió completamente el estándar de dibujo de tuberías (DPI y el proceso de extrusión) hasta 1992. Originalmente, AutoPLM era solo para dibujo 2D, pero en versiones posteriores se agregó la capacidad de AutoCAD, primero como AutoPLM+ (más tarde AutoCAD+), y luego en 1995 como AutoCAD 2D Drafting, que pasó a llamarse AutoCAD Classic en 1996. Desde entonces, AutoCAD ha seguido expandiéndose. . Licencia AutoCAD se vende en varias ediciones. La versión comercial, AutoCAD LT, es gratuita y solo admite dibujos en 2D. La licencia Estándar, AutoCAD Professional, permite la instalación tanto de AutoCAD LT como de AutoCAD Premium. AutoCAD Premium generalmente se encuentra con una suscripción a AutoCAD LT; proporciona acceso a edición avanzada, trazado y modelado paramétrico, así como a una mejor interfaz de usuario. AutoCAD Premium es también el nombre de AutoCAD LT bajo el plan de suscripción que incluye funcionalidad de diseño 3D, arquitectónico, de ingeniería y mecánico. AutoCAD LT solo admite 2D y carece de muchas funciones que se encuentran en la versión profesional o premium de AutoCAD. Historia AutoCAD Classic, lanzado en 1995, fue la primera versión de AutoCAD compatible con 3D. Estaba basado en AutoPLM+. En 1996, se lanzó AutoCAD 2D Drafting, que pasó a llamarse AutoCAD Classic en 1997. En 1998, se lanzó AutoCAD 2000, que permitía a los usuarios crear y ver dibujos de ingeniería y arquitectura. A partir de la versión 2007 (AutoCAD 2007) Autodesk introdujo el estándar DWG. En 2011, se lanzó AutoCAD 2011, que permitió a los usuarios de AutoCAD LT crear y ver dibujos en 3D y archivos DWG.En 2013, se lanzó AutoCAD 2013, que introdujo muchas funciones nuevas, como la creación de dibujos arquitectónicos y de ingeniería, herramientas inteligentes, escaneo y diseño de seguimiento y movimiento. Se lanzó AutoCAD 2014, que contenía muchas funciones nuevas, como 112fdf883e

## **AutoCAD Crack+**

Paso 1: Descarga el crack. Ejecute el archivo crack y siga las instrucciones. Paso 2: Ejecutar Autocad Haga clic en el icono "Autocad" de la pantalla principal. Paso 3: Descarga e ingresa la clave. Descargue la versión completamente descifrada desde el siguiente enlace y siga las instrucciones. La clave de licencia original de Autocad es: Características adicionales - Se agregó la opción de acceder a todas las claves al inicio - La opción de especificar la clave de licencia - También la opción de especificar la clave de licencia con la descripción - La opción de cancelar el proceso y cerrar el proceso - La opción de especificar la clave de licencia propia que queremos usar - La opción de especificar el número de serie de la pc que queremos usar - La opción de registrar la clave de licencia - La opción de vincular la clave de licencia con la clave de licencia - La opción de cambiar el valor del registro para guardar la clave de licencia Predicción del resultado de la ciprofloxacina (CFX) en infecciones respiratorias recurrentes crónicas (CRRI) en niños y adultos: un estudio doble ciego, controlado con placebo, cruzado. Se llevó a cabo un estudio cruzado, doble ciego, controlado con placebo para evaluar la eficacia y la tolerabilidad de ciprofloxacino, 400 mg bd durante 3 días, en el tratamiento de niños (4-18 años) y adultos (19-60 años) con Infecciones respiratorias crónicas recurrentes. Se estudiaron un total de 76 pacientes, 32 adultos y 44 niños. La ciprofloxacina fue más eficaz que el placebo en ambos grupos de edad. Ciprofloxacino fue eficaz en 44/51 (86 %) pacientes con amigdalofaringitis estreptocócica beta-hemolítica (STP), 18/21 (86 %) pacientes con sinusitis aguda y en 27/33 (82 %) pacientes con sinusitis crónica. La erradicación bacteriana de patógenos susceptibles se logró en 33/34 (97%) de los pacientes con STP, 8/10 (80%) de los pacientes con sinusitis aguda y en 23/24 (96%) de los pacientes con sinusitis crónica. Se evaluó la tolerabilidad de un total de 62 pacientes, 22 pacientes (38%) mostraron síntomas gastrointestinales leves.Cuatro de estos pacientes fueron retirados del estudio debido a náuseas o vómitos leves. La ciprofloxacina fue

## **?Que hay de nuevo en?**

Importe comentarios o firmas de documentos en papel o digitales como texto en el dibujo. Sus comentarios y firmas se resaltan en el dibujo y aparecen como anotaciones en la cinta. (vídeo: 1:27 min.) Importe comentarios o firmas de documentos en papel o digitales como imágenes gráficas e insértelos como anotaciones en el dibujo. Sus comentarios aparecen en el dibujo y aparecen como anotaciones en la cinta. (vídeo: 1:27 min.) Marcas de exportación: Exporte anotaciones directamente a PDF o BMP. Exporte anotaciones a BMP o PDF. (vídeo: 2:23 min.) Elimine la necesidad de anotar dibujos después de haber terminado su proyecto. Exporte el dibujo anotado y el PDF automáticamente. (vídeo: 1:48 min.) Exporte sus dibujos y archivos PDF anotados a un servidor basado en la nube y comparta sus dibujos con otros. Exporte dibujos y archivos PDF anotados a un servidor basado en la nube y comparta sus dibujos con otros. Exportación de estructura alámbrica: Cree diseños de estructuras alámbricas en 3D para ayudar a transmitir la intención del diseño. Cree modelos de estructura alámbrica o de malla directamente a partir de sus dibujos CAD. (vídeo: 3:06 min.) Modele un objeto o escena 3D dibujando la forma en el dibujo 2D. Modele objetos o escenas en 3D directamente desde sus dibujos en 2D. (vídeo: 2:28 min.) Administrar archivos de dibujo: Importa, explora y edita dibujos directamente desde tu disco duro. Abra dibujos existentes directamente desde su disco duro y edítelos según sea necesario. (vídeo: 3:02 min.) Utilice la nube para acceder, compartir y editar dibujos existentes. Utilice la nube para acceder, compartir y editar dibujos existentes. Herramientas de diseño: Mejore su proceso de diseño proporcionando herramientas adicionales. Diseñe y documente sus conceptos con una nueva paleta de herramientas sensibles al contexto. (vídeo: 3:52 min.) Mejore su proceso de diseño proporcionando herramientas adicionales. Diseñe y documente sus conceptos con una nueva paleta de herramientas sensibles al contexto. (vídeo: 3:52 min.) Utilice el nuevo conjunto de herramientas sensibles al contexto de AutoCAD para trabajar y crear objetos que se alineen con los objetos geométricos existentes. Utilice el nuevo conjunto de herramientas sensibles al contexto de AutoCAD para trabajar y crear objetos que se alineen con los objetos geométricos existentes. (vídeo: 3:34 min.) Simule un diseño con un análisis de costes. Use la nueva herramienta de simulación para predecir los costos de un proyecto propuesto y estimar el proyecto probable

## **Requisitos del sistema:**

Compatible con: Windows 10 Procedimiento: Abrir panel de control Haga clic en "Hardware y sonido" Haga clic en "Dispositivos e impresoras" Haga clic en "Hardware adicional" Haga clic en "Agregar un nuevo dispositivo de hardware" Seleccione "Cámara web genérica" y haga clic en "Siguiente" Haga clic en "Sí, estoy seguro" Haga clic en Siguiente" Haga clic en Aceptar" Abra el Explorador y vaya a C:\Users\AppData\Local\ en el

## Enlaces relacionados:

<https://josebonato.com/autocad-ultimo-2022/> <https://www.digitalpub.ma/advert/autodesk-autocad-crack-codigo-de-registro-actualizado/> <https://psychomotorsports.com/boats/22444-autodesk-autocad-descargar-actualizado-2022/> <https://www.slas.lk/advert/autocad-crack-activador-descargar-mas-reciente/> [https://evahno.com/upload/files/2022/06/KaUuuoaUBoTgVqegjF1B\\_21\\_7ddd80d0dab13ec52f2cf0fee499a117\\_file.pdf](https://evahno.com/upload/files/2022/06/KaUuuoaUBoTgVqegjF1B_21_7ddd80d0dab13ec52f2cf0fee499a117_file.pdf) <http://lovelymms.com/autodesk-autocad-pcwindows/> <https://www.hotels-valdys.fr/tools-and-equipment/autocad-23-1-crack-3264bit-abril-2022> <http://launchimp.com/autodesk-autocad-crack-clave-serial-gratis-x64-abril-2022/> <https://germanconcept.com/autodesk-autocad-24-2-crack-clave-de-licencia-gratuita-descarga-gratis/> [https://hestur.se/upload/files/2022/06/rB7DZSfGk2YXiMpSTFWt\\_21\\_4fc88efc49870e1cf84c9035877593ca\\_file.pdf](https://hestur.se/upload/files/2022/06/rB7DZSfGk2YXiMpSTFWt_21_4fc88efc49870e1cf84c9035877593ca_file.pdf) <http://hotelthequeen.it/2022/06/21/autocad-descargar/> <http://www.rosesebastian.com/2022/06/21/autodesk-autocad-crack-con-clave-de-serie-pc-windows/> <https://meuconhecimentomeutesouro.com/autocad-2023-24-2-crack-descarga-gratis-for-windows/> <http://nexus-paintball.ro/?p=3268> <https://movingbay.com/wp-content/uploads/2022/06/AutoCAD-20.pdf> <https://darblo.com/wp-content/uploads/2022/06/wisagold.pdf> <https://www.la-pam.nl/autocad-descargar/> <http://touchdownhotels.com/autodesk-autocad-20-1-crack-x64/> <https://yemensouq.com/wp-content/uploads/2022/06/AutoCAD-80.pdf> <http://eafuerteventura.com/?p=18015>